# **JAK DOSTAĆ SIĘ DO SZKOŁY ŚREDNIEJ?**

*Informacja dla uczniów 8 klas szkół podstawowych, którzy kandydują do szkół średnich Powiatu Dzierżoniowskiego*

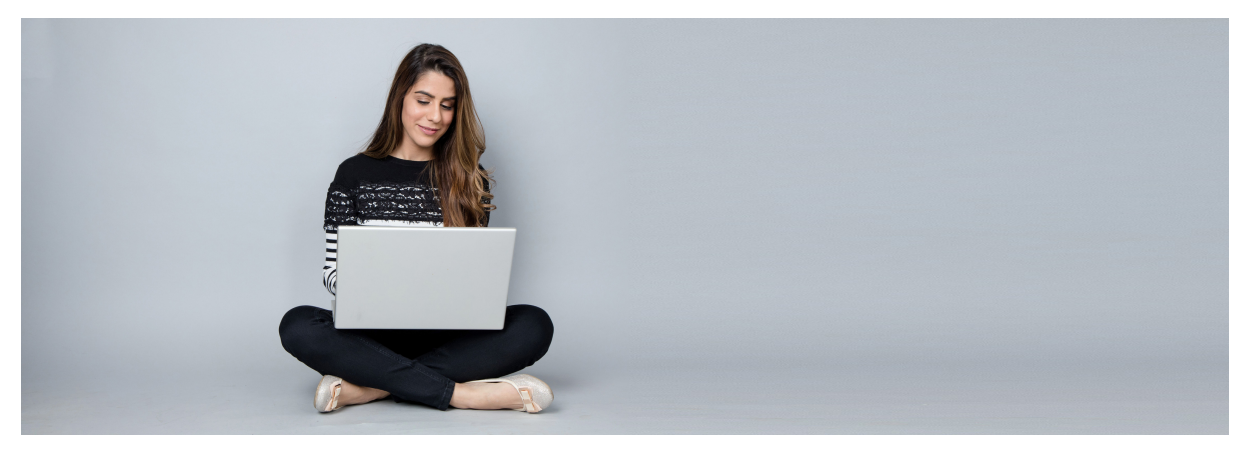

1. Załóż konto na stronie internetowej: **https://dolnoslaskie.edu.com.pl** Zapamiętaj swój login i hasło.

2. Przejrzyj ofertę szkół. Wybierz oddziały, do których chcesz kandydować. Wydrukuj wniosek o przyjęcie do szkoły, daj do podpisu rodzicom (opiekunom prawnym) i zanieś je do szkoły, w której jest oddział wybrany przez Ciebie jako pierwszy. Będzie to Twoja szkoła pierwszego wyboru. UWAGA!

Wybierz trzy szkoły i jak najwięcej oddziałów w każdej z nich. Wtedy Twoje szanse na dostanie się do jednej ze szkół będą bardzo duże.

3. Po otrzymaniu świadectwa ukończenia szkoły i zaświadczenia o wyniku egzaminu ósmoklasisty, zaloguj się ponownie na swoje konto w Systemie. Wpisz do formularza oceny oraz inne osiągnięcia.

4. Zanieś kopię świadectwa oraz kopię zaświadczenia o wyniku egzaminu ósmoklasisty do szkoły pierwszego wyboru.

5. Sprawdź, gdzie się dostałeś i zanieś do tej szkoły oryginał świadectwa ukończenia szkoły podstawowej i oryginał zaświadczenia o wyniku egzaminu....

**POWIAT DZIERŻONIOWSKI** 

…to wszystko!

**Witaj w nowej szkole**

# **TERMINARZ REKRUTACJI NIE ZAPOMNIJ O TYCH TERMINACH!!!**

#### *Informacja dla uczniów 8 klas szkół podstawowych, którzy kandydują do szkół średnich Powiatu Dzierżoniowskiego*

#### **od 10 maja 2021r. ------ Od tej pory możesz zapoznać się z ofertą edukacyjną szkół, dostępną na stronie https://dolnoslaskie.edu.com.pl**

#### **17 maja 2021r. - 21 czerwca 2021r. do godz. 15:00 --------- W tym czasie musisz:**

- zarejestrować się w systemie
- wprowadzić swoje dane
- wybrać maksymalnie trzy szkoły i jak najwięcej oddziałów w każdej z nich
- wydrukować wniosek o przyjęcie do szkoły (który muszą podpisać rodzice/opiekunowie prawni)
- złożyć wniosek w szkole pierwszego wyboru

#### **Możesz:**

dokonać zmiany wyboru preferencji (wybór szkół, wybór oddziałów)

#### **25 czerwca 2021r. - 14 lipca 2021r. do godz. 15:00 ---------- W tym czasie:**

- wprowadzasz do systemu oceny ze świadectwa ukończenia szkoły oraz dane o wyniku egzaminu ósmoklasisty
- składasz świadectwo ukończenia szkoły, zaświadczenie o wyniku egzaminu ósmoklasisty oraz inne wymagane dokumenty w szkole pierwszego wyboru

#### **Możesz:**

dokonać zmiany wyboru preferencji (wybór szkół, wybór oddziałów)

# **22 lipca 2021r.**

Ogłoszenie list kandydatów zakwalifikowanych do szkół średnich. **Sprawdź gdzie zostałeś zakwalifikowany!!!**

# **23 lipca 2021r. - 30 lipca 2021r. do godz. 15:00**

Potwierdź wolę podjęcia nauki w szkole, do której zostałeś zakwalifikowany poprzez złożenie w niej oryginałów dokumentów

# **2 sierpnia 2021r. do godz. 14:00**

Ogłoszenie list uczniów przyjętych do poszczególnych szkół oraz list wolnych miejsc.

# **3 sierpnia 2021r. - 23 sierpnia 2021r.**

Rekrutacja uzupełniająca (poza systemem) - w przypadku wolnych miejsc **https://dolnoslaskie.edu.com.pl**

**POWIAT DZIERŻONIOWSKI** 

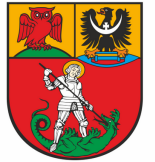